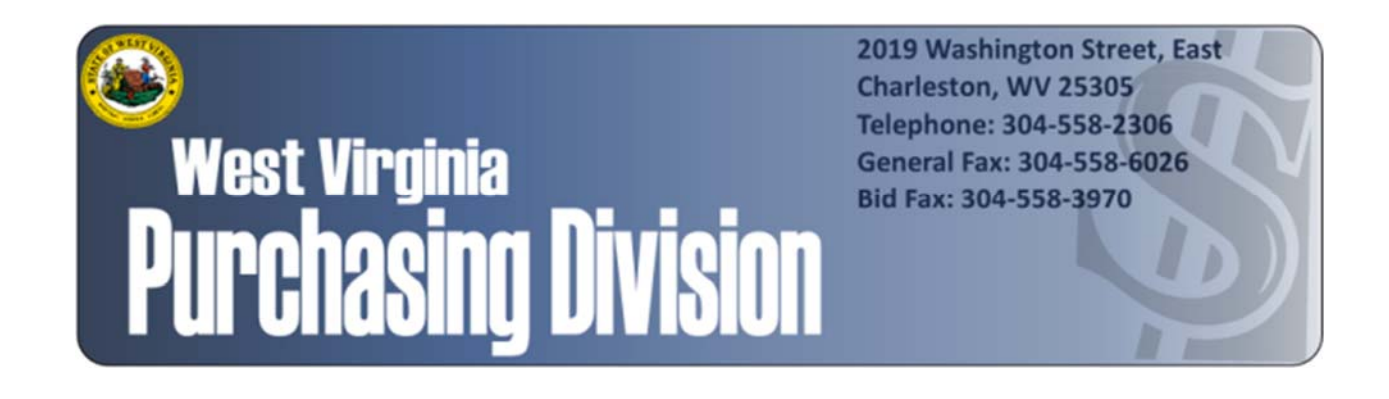

The following documentation is an electronically‐ submitted vendor response to an advertised solicitation from the *West Virginia Purchasing Bulletin* within the Vendor Self‐Service portal at *wvOASIS.gov*. As part of the State of West Virginia's procurement process, and to maintain the transparency of the bid‐opening process, this documentation submitted online is publicly posted by the West Virginia Purchasing Division at *WVPurchasing.gov* with any other vendor responses to this solicitation submitted to the Purchasing Division in hard copy format.

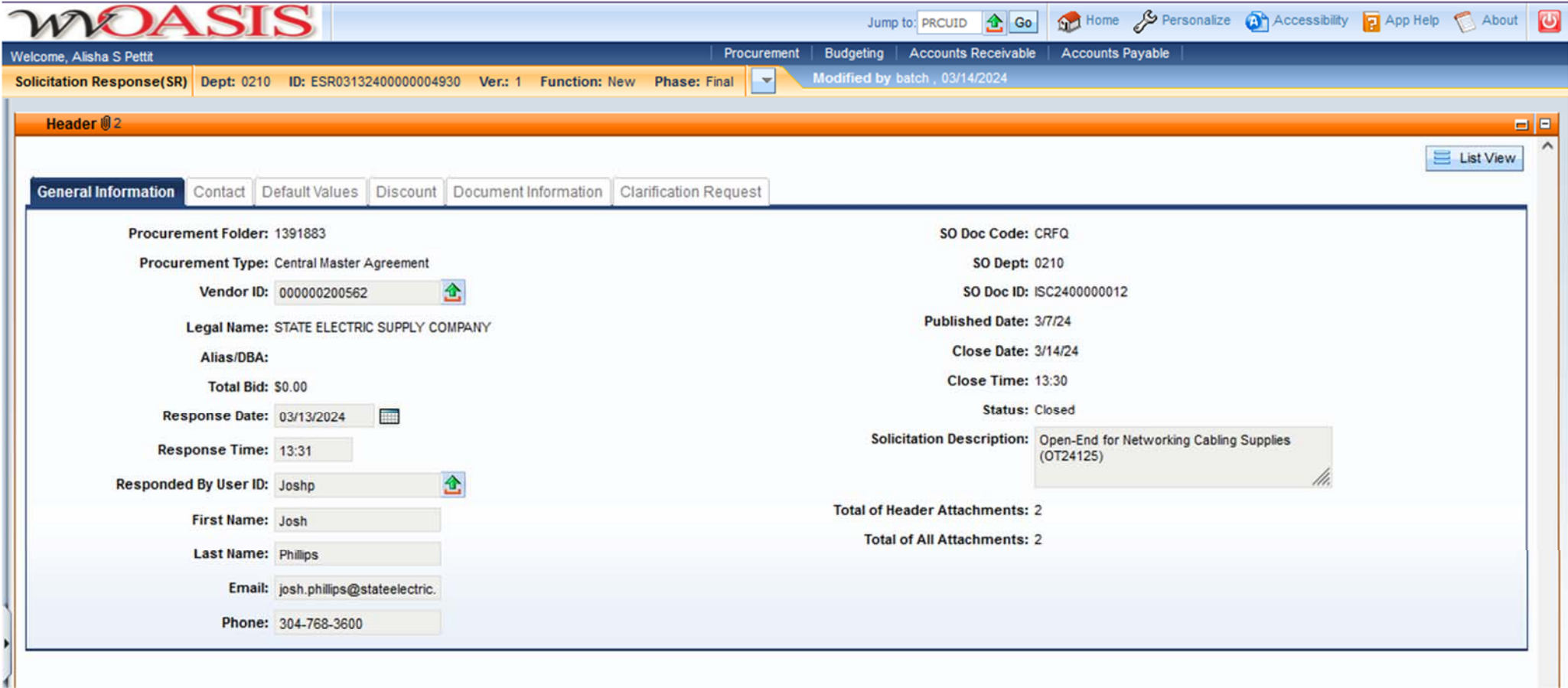

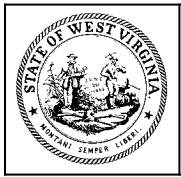

**Department of Administration Purchasing Division 2019 Washington Street East Post Office Box 50130 Charleston, WV 25305-0130**

## **State of West Virginia Solicitation Response**

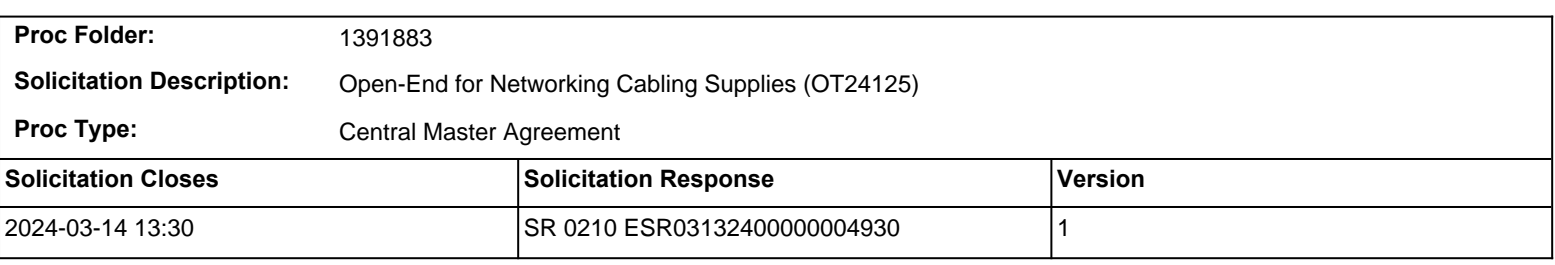

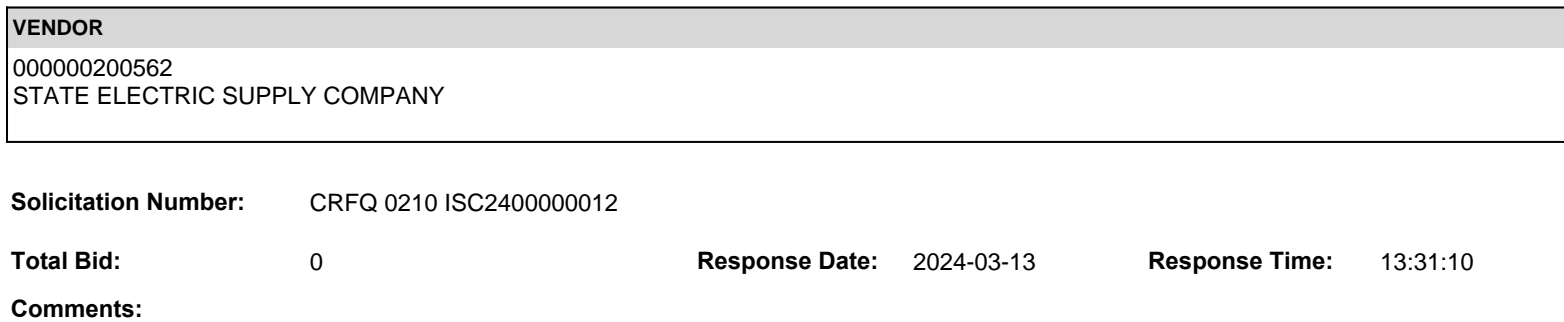

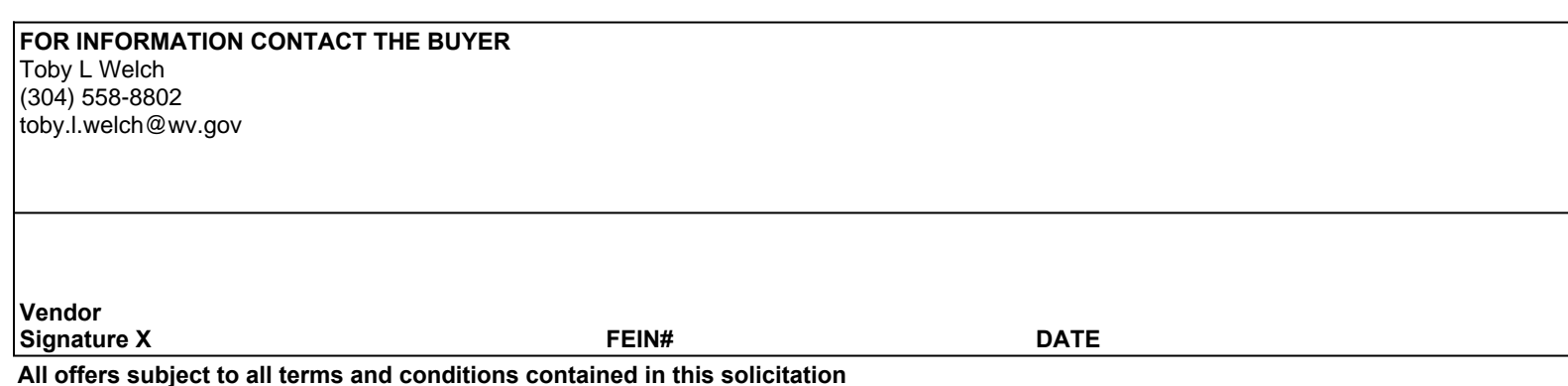

**All offers subject to all terms and conditions contained in this solicitation**

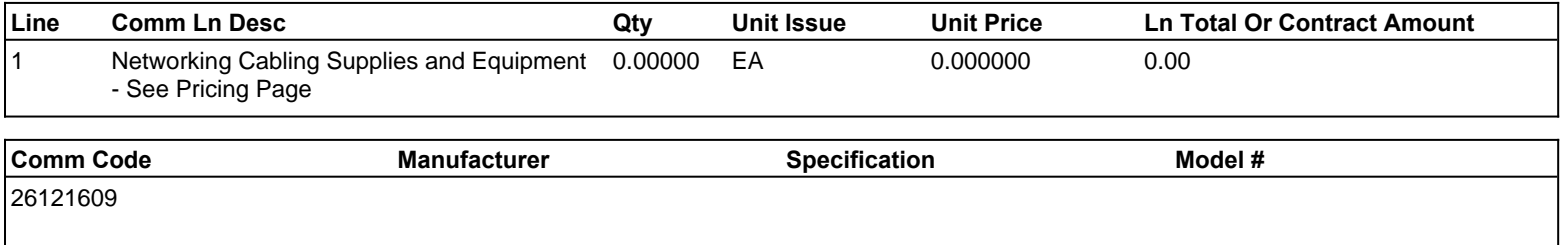

## **Commodity Line Comments:**

### **Extended Description:**

Note: Vendor shall complete Exhibit\_A Pricing Page(s) for bid pricing and must attach with bid.

If vendor is submitting a bid online via wvOasis, Vendor should enter \$0.00 in the wvOasis commodity line and attach the Exhibit\_A Pricing Pages to their bid.

See Section #6 BID SUBMISSION in the Instructions to Bidders document for additional information.

 $\mathsf{r}$ 

 $\top$ 

#### CRFQ 0210 ISC2400000012

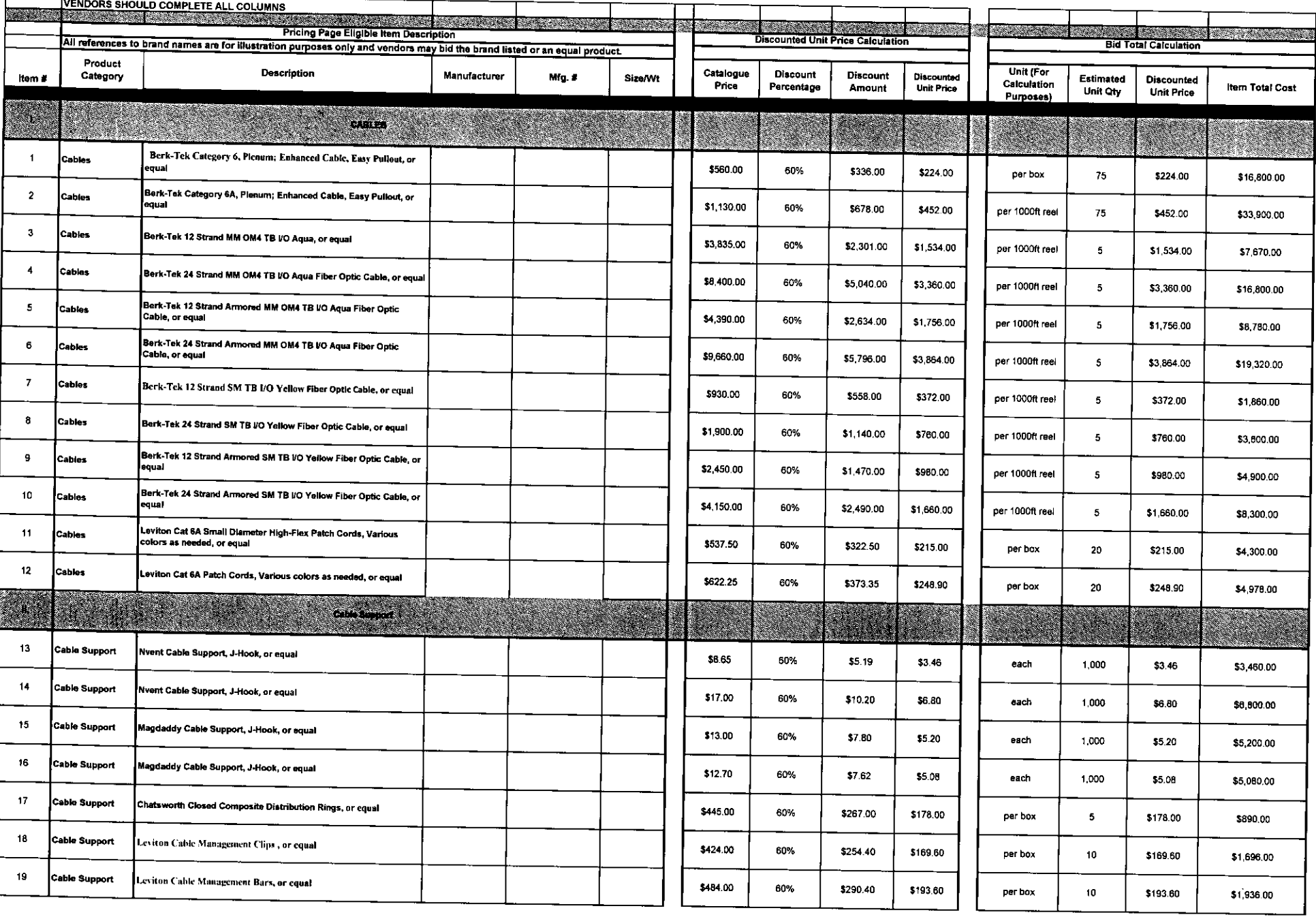

#### CRFQ 0210 ISC2400000012

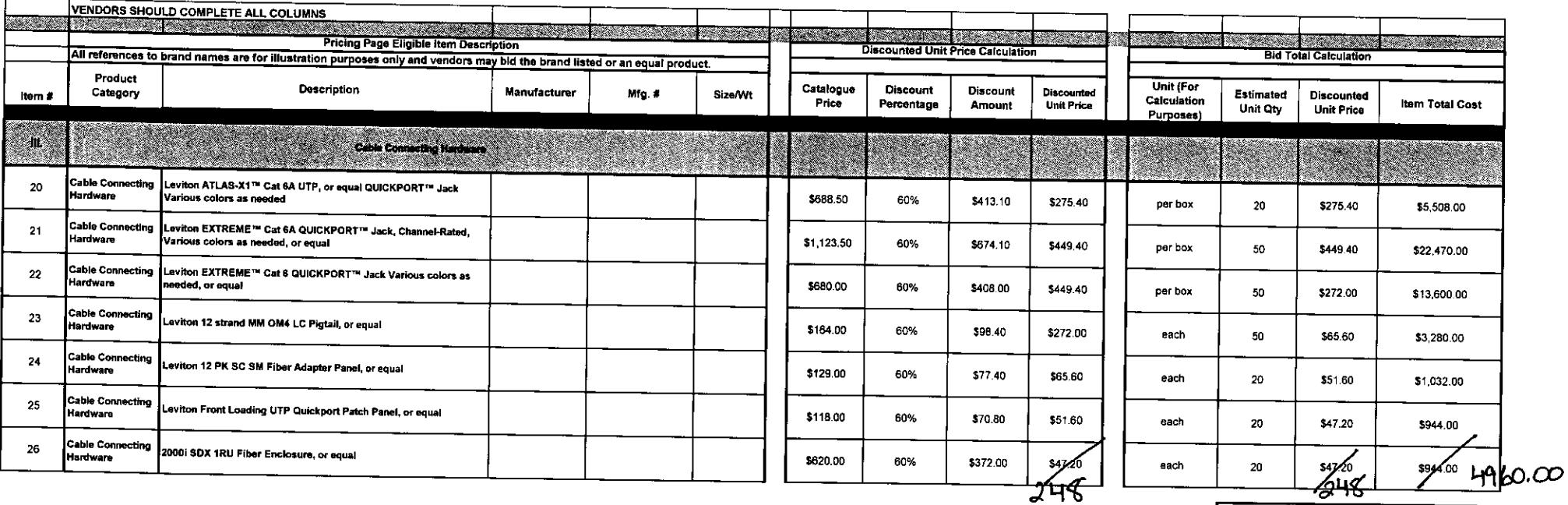

$$
\begin{array}{|c|c|c|c|}\n\hline\n\text{Total Bid Cost} & -\$204,248.00 \\
\hline\n\end{array}
$$

 $208,264.00$ 

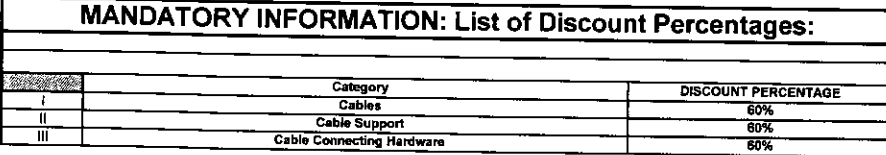

Vendors should complete the contract coordinator Information below:

IVENDOR State Elec PHONE: 304-768-3600 CONTRACT<br>MANAGER: <u>sh Phillips</u> FAX: 304 - 768 - 3698<br>EMAIL: <u>jash phillips @statelatnic.com</u> (Please print)  $3/3/24$ AUTHORIZED<br>REPRESENTATIVE: AUTHORIZED<br>REPRESENTATIVE:  $\frac{\sum_{s=1}^{n} M_{s}^{2} \prod_{i \in S}}{\sum_{s \in S(i)} \prod_{i \in S(i)}}$ 

**DESIGNATED CONTACT:** Vendor appoints the individual identified in this Section as the Contract Administrator and the initial point of contact for matters relating to this Contract.

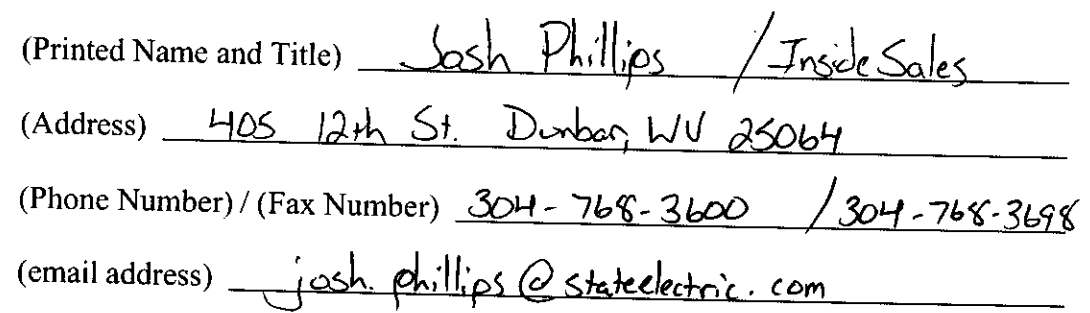

**CERTIFICATION AND SIGNATURE:** By signing below, or submitting documentation through wvOASIS, I certify that: I have reviewed this Solicitation/Contract in its entirety; that I understand the requirements, terms and conditions, and other information contained herein; that this bid, offer or proposal constitutes an offer to the State that cannot be unilaterally withdrawn; that the product or service proposed meets the mandatory requirements contained in the Solicitation/Contract for that product or service, unless otherwise stated herein; that the Vendor accepts the terms and conditions contained in the Solicitation, unless otherwise stated herein; that I am submitting this bid, offer or proposal for review and consideration; that this bid or offer was made without prior understanding, agreement, or connection with any entity submitting a bid or offer for the same material, supplies, equipment or services; that this bid or offer is in all respects fair and without collusion or fraud; that this Contract is accepted or entered into without any prior understanding, agreement, or connection to any other entity that could be considered a violation of law; that I am authorized by the Vendor to execute and submit this bid, offer, or proposal, or any documents related thereto on Vendor's behalf; that I am authorized to bind the vendor in a contractual relationship; and that to the best of my knowledge, the vendor has properly registered with any State agency that may require registration.

By signing below, I further certify that I understand this Contract is subject to the provisions of West Virginia Code § 5A-3-62, which automatically voids certain contract clauses that violate State law; and that pursuant to  $\overline{W}$ .  $\overline{Va}$ . Code 5A-3-63, the entity entering into this contract is prohibited from engaging in a boycott against Israel.

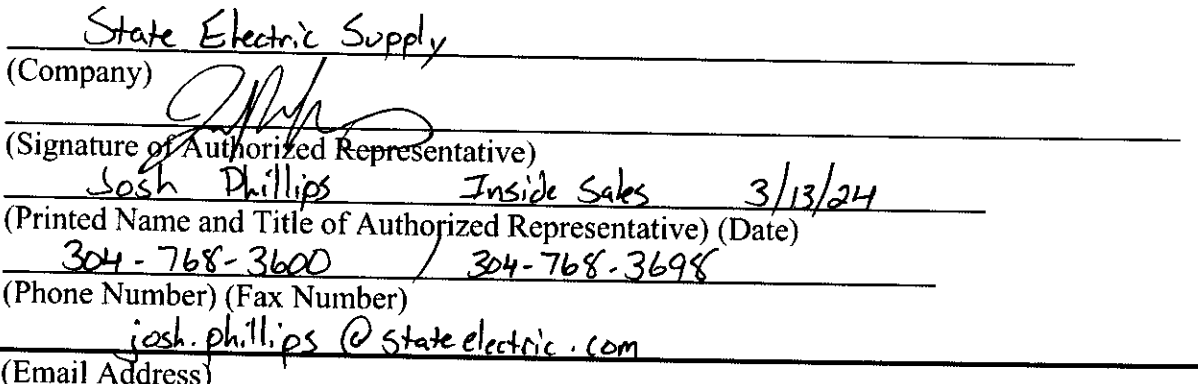

Contract Manager: During its performance of this Contract, Vendor must designate and  $9.4$ maintain a primary contract manager responsible for overseeing Vendor's responsibilities under this Contract. The Contract manager must be available during normal business hours to address any customer service or other issues related to this Contract. Vendor should list its Contract manager and his or her contact information below.

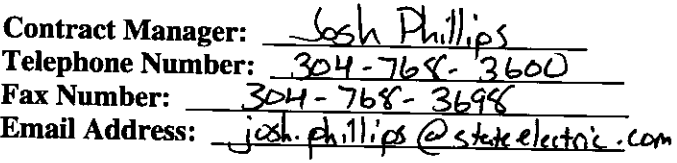

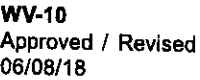

# **State of West Virginia VENDOR PREFERENCE CERTIFICATE**

Certification and application is hereby made for Preference in accordance with West Virginia Code, §5A-3-37. (Does not apply to construction contracts). West Virginia Code, §5A-3-37, provides an opportunity for qualifying vendors to request (at the time of bid) preference for their residency status. Such preference is an evaluation method only and will be applied only to the cost bid in accordance with the West Virginia Code. This certificate for application is to be used to request such preference. The Purchasing Division will make the determination of the Vendor Preference, if applicable.

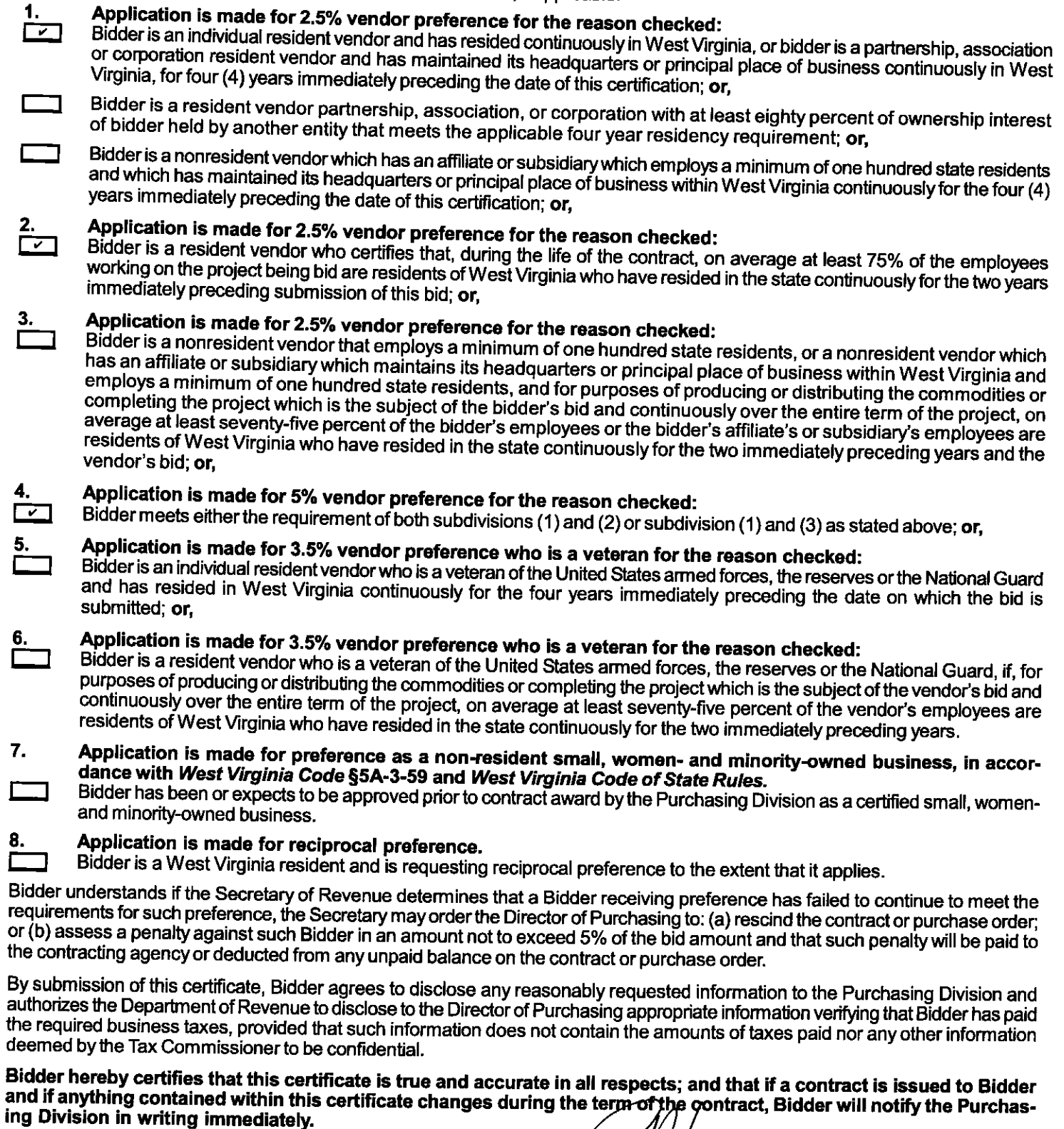

**Bidder: State Electric Supply** 

Date: 3/13/24

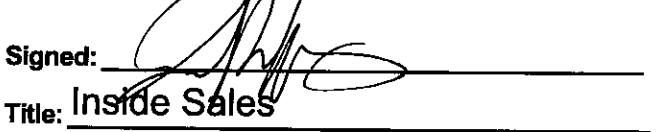

\*Check any combination of preference consideration(s) indicated above, which you are entitled to receive.